C++ Russia

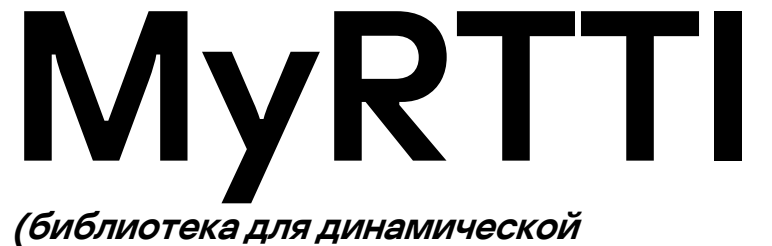

идентификации типа данных)

RTTI решение для C++ с полноценным доступом к иерархии классов

# Зачем нам вообще нужен RTTI?

#### Пример

```
class Shape {/*...*/};
class Circle : public Shape {/*...*/};
class Square : public Shape {/*...*/};
void print(const vector<Shape*>& objects) {
  if (const auto* o: objects) {
     print(o);
   }
}
void print(const Shape* obj) {
  if (const auto* circle = cast<Circle>(obj)) {
      cout << "Круг" << endl;
     circle->printCenter();
     circle->printRadius();
   }
   if (const auto* square = cast<Square>(obj)) {
      cout << "Квадрат" << endl;
      square->printLeftTop();
     square->printWidth();
   }
}
```
# Зачем нам вообще нужен RTTI?

#### Немного о наших целях

Мы не стремимся побить все рекорды производительности.

Наша цель – сделать удобный интерфейс с адекватной скоростью работы и потреблением RAM.

#### Пример

}

```
void print(const vector<Shape*>& objects) {
   if (const auto* o: objects) {
      print(o);
   }
}
void print(const Shape* obj) {
   if (const auto* circle = cast<Circle>(obj)) {
      cout << "Круг" << endl;
      circle->printCenter();
      circle->printRadius();
   }
   if (const auto* square = cast<Square>(obj)) {
      cout << "Квадрат" << endl;
      square->printLeftTop();
      square->printWidth();
   }
```
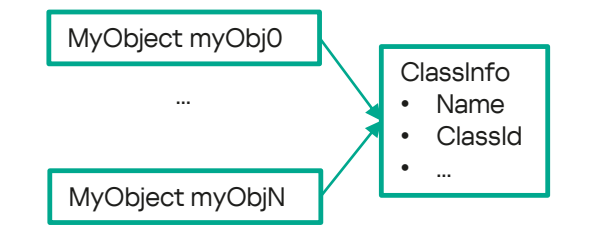

1. В каждый объект нужно добавить (runtime) информацию о его типе… … в идеале о всех его ClassInfo **• Name in the ClassInfo • ClassInfo • Name in the ClassInfo • Name in the ClassInfo • Name in the ClassInfo • Name in the ClassInfo • Name in the ClassInfo • Name in the ClassInfo • Name in the ClassInfo • Name** 

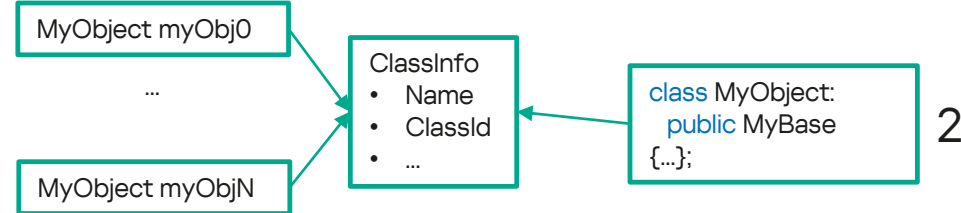

- 1. В каждый объект нужно добавить (runtime) информацию о его типе… … в идеале о всех его родительских типах.
- 2. А еще надо связать эту информацию с классами (static members, constexpr)

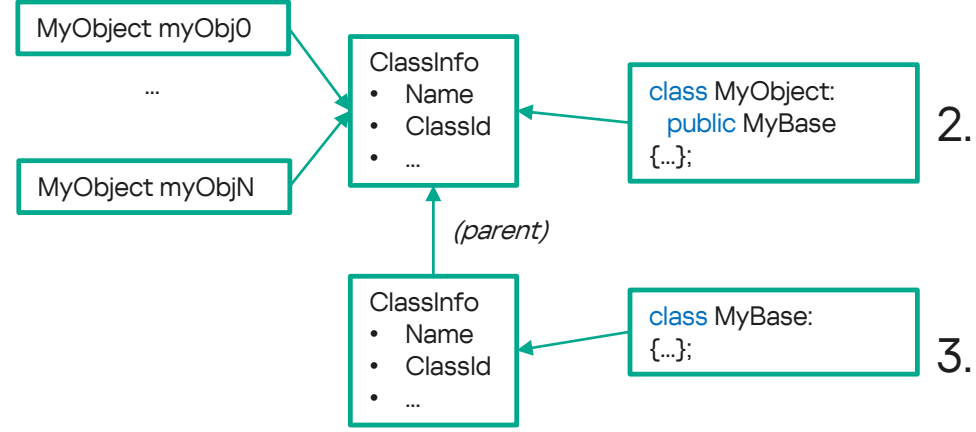

- 1. В каждый объект нужно добавить (runtime) информацию о его типе… … в идеале о всех его родительских типах.
- 2. А еще надо связать эту информацию с классами (static members, constexrpr)
- 3. Очень хочется иметь доступ к графу иерархии…

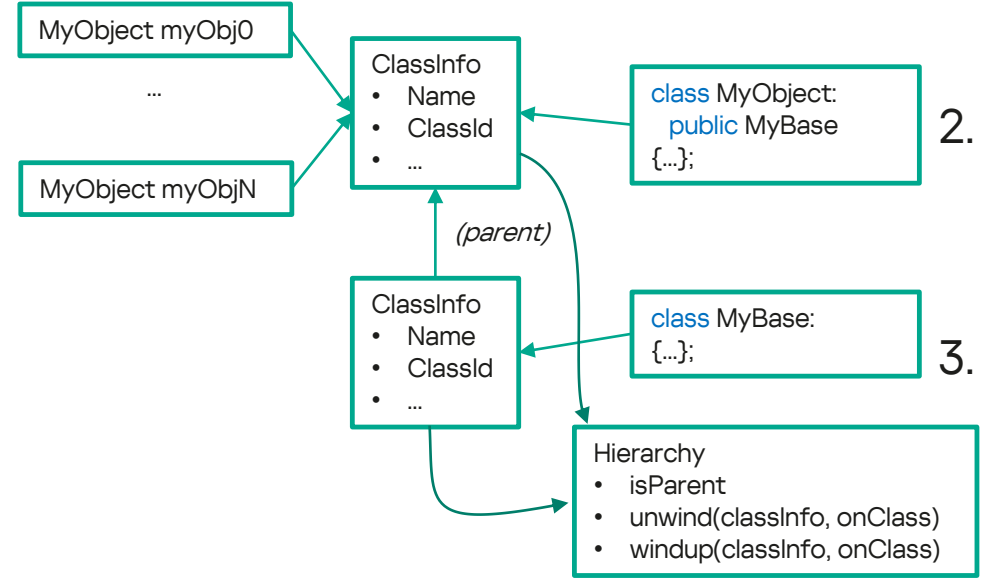

1. В каждый объект нужно добавить (runtime) информацию о его типе… … в идеале о всех его

родительских типах. 2. А еще надо связать эту

- информацию с классами (static members, constexpr)
- 3. Очень хочется иметь доступ к графу иерархии… Полноценный.

## А что нам мешает?

### Стандартная поддержка

- 1. Она применима глобально к translation unit.
- 2. Стандартный visit.. Это боль.
- 3. Узнать список parents невозможно.

Следствие: очень ограниченная область применения.

## А что нам мешает?

### «Своя» поддержка

- 1. Усложняется дизайн пользовательских классов.
- 2. У каждого решения свои достоинства и недостатки.

### Стандартная поддержка

- 1. Она применима глобально к translation unit.
- 2. Стандартный visit.. Это боль.
- 3. Узнать список parents невозможно.

Следствие: очень ограниченная область применения.

## Небольшой обзор

- LLVM, простой classof
- LLVM, для открытых иерархий (через RTTIExtends)
- Windows MFC
- Unreal Engine

## LLVM, classof

#### Достоинства

- Быстрый кастинг  $\bullet$
- Очень понятный и простой дизайн всего решения Недостатки
- При создании нового класса нужно:
- Модифицировать базовый класс (обновить enum)
- Особый конструктор в новом классе (нужно указать -**КТО МЫ)**
- Нет поддержки иерархии, инфа хранится только о topmost классе.
- Visitor требует доп. кодогенерации (tablegen).
- Применим только если известен конечный набор  $\bullet$ классов.

```
class Shape {
public:
   /// Discriminator for LLVM-style RTTI (dyn_cast <> et al.)
   enum ShapeKind {
      SK_Square
      SK Circle
   \};
private:
   const ShapeKind Kind;
public:
   ShapeKind getKind() const { return Kind; }
   Shape(ShapeKind K) : Kind(K) {}
   // class body
\ddot{\ }:
class Square : public Shape {
   double SideLength;
public:Square(double S) : Shape(SK_Square), SideLength(S) {}
   // class body
\};
void usage() \{Shape *S = \ldots:
   // "isa" picks S->Kind and compares it with SK_Circle
   if (isa<Circle>(S)) \{/* do something ... */}
ł
```
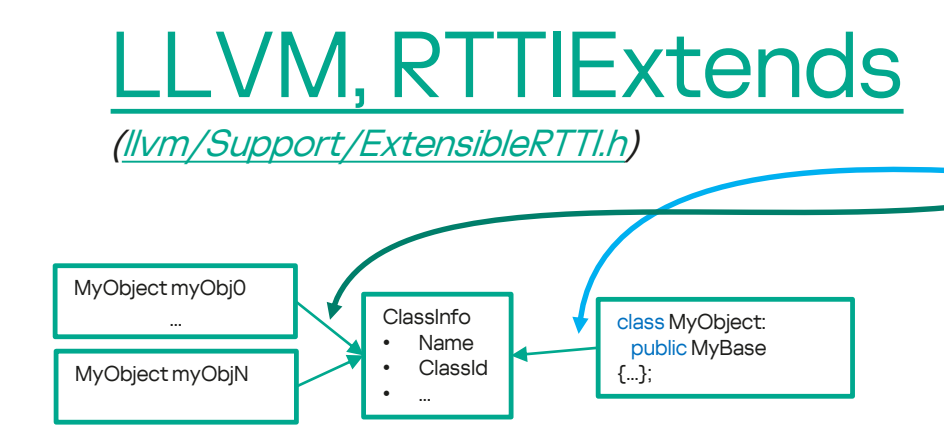

#### **Достоинства**

- Относительно простой дизайн классов:
	- Наследуемся от RTTIExtends<NewClass>
	- Объявляем статическую NewClass:: ID
- Не надо обновлять родительский класс Недостатки
- Нет поддержки иерархии классов.
- Инициализация NewClass:: ID в срр

```
11 \cdot htemplate <typename ThisT, typename ParentT>
class RTTIExtends : public ParentT {
public:// Inherit constructors from ParentT.
   using ParentT::ParentT;
  ◆static const void *classID() { return &ThisT::ID; }
 ◆ const void *dynamicClassID() const override
   { return & This T: ID: }
   bool isA(const void *const ClassID) const override {
      return ClassID == classID() || ParentT::isa(ClassID):\mathcal{F}\ddot{\ }:
class Shape : public RTTIExtends<Shape, RTTIRoot> {
public:
   static char ID:
   // class body
\};
class Square : public RTTIExtends<Square, Shape> {
public:static char ID:
   // class body
\};
// . cppchar Shape:: ID = 0:
char Square:: ID = 0:
```
### [Windows MFC](https://learn.microsoft.com/en-us/cpp/mfc/accessing-run-time-class-information?view=msvc-170#to-use-the-iskindof-function)

#### Достоинства

- Хранит информацию об иерархии
- Не надо обновлять родительский класс

#### Недостатки

- При создании нового класса надо обновлять как .h так и .cpp файл
- Нет поддержки множественного наследования
- Косвенно, через *CRuntimeClass::m\_pBaseClass* можно получить доступ к иерархии (см. [CRuntimeClass\)](https://learn.microsoft.com/en-us/cpp/mfc/reference/cruntimeclass-structure?view=msvc-170)

```
class CPerson : public CObject
{
   // Макрос объявляет
   // virtual CRuntimeClass* GetRuntimeClass();
   // static CRuntimeClass* GetThisClass();
   // static CRuntimeClass* GetBaseClass(); 
   DECLARE_DYNAMIC(CPerson)
```

```
// ...
};
```
 $//$  .cpp // А этот макрос прописывает реализацию всего того, // что объявил DECLARE\_DYNAMIC. IMPLEMENT\_DYNAMIC(CPerson, CObject) // ...

### [UnrealEngine, UObject](https://github.com/kaomoneus/myrtti/blob/master/doc/paper.md#unrealengine-uobject)

#### Достоинства

- Хранит информацию об иерархии, похоже на OSMetaClass, но еще появляются всякие reflection штуки (UProperty, UEnum итд)
- Все доп. объявления надо делать только в .h файле
- Не надо обновлять родительский класс

#### Недостатки

- Есть сгенерированный код
- Нет поддержки множественного наследования
- Если переиспользовать, то, наверное, будут проблемы с лицензией

```
// .h
#pragma once
```

```
#include 'Object.h'
#include 'MyObject.generated.h'
UCLASS()
class MYPROJECT_API UMyObject : public UObject
{
  GENERATED_BODY()
public:
  // ...
};
```
### Наше решение: MyRTTI • Дополнительные объявления только в заголовке

- класса. Но пока все таки в двух (смежных) местах.
- Если использовать «тяжелые» макросы, то можно сделать объявление в одной строке.
- Не надо менять родительский класс.
- Не надо менять конструкторы.
- Есть ограниченная поддержка множественного наследования.

## Как это выглядит?

```
#include <myrtti.h>
```

```
struct Shape : myrtti::RTTI<Shape>
```

```
DEFINE_RTTI(Shape, myrtti::Object);
```

```
// class body
   11...\};
```

```
struct Square : Shape, myrtti::RTTI<Square>
   DEFINE RTTI(Square, Shape);
```

```
// class body
    11...\};
```

```
#include <iostream>
#include <memory>
#include <vector>
#include "figures.h"
using namespace std;
int main() {
    vector<shared_ptr<myrtti::Object>> objs = {
        make_shared<Shape>(),
        make_shared<Square>(),
    };
    for (auto &o : objs) {
        cout \langle\langle "o->rtti->name = " \langle\langle o->rtti->name \langle\langle "\n";
        if (myrtti::isa<Square>(o)) {
             cout << "Discovered Square\n";
        }
    }
    return 0;
}
```
### Как это выглядит?

(через with\_rtti\_xxx)

```
#include <myrtti.h>
```

```
with_rtti_root(struct, Shape)
    // Structure body here
   // ...
    private:
    // Private members here
    // ...
with_rtti_end();
```

```
with_rtti(struct, Square, Shape)
   // body
   11...private:
   // Private members here
   // ...
with_rtti_end();
```

```
#include <iostream>
#include <memory>
#include <vector>
#include "figures.h"
using namespace std;
int main() {
     vector<shared_ptr<myrtti::Object>> objs = {
          make_shared<Shape>(),
          make_shared<Square>(),
    };
     for (\text{auto } & 0 : \text{obis}) {
          cout \langle\langle "o-\ranglertti-\langlename = "\langle\langle o-\ranglertti-\langlename \langle\langle "\ranglen";
          if (myrtti::isa<Square>(o)) {
              cout << "Discovered Square\n";
          }
     }
     return 0;
```
}

### Как устроено? (RTTI<T> и пользовательские классы)

### Как устроено? (RTTI<T> и пользовательские классы)

```
namespace myrtti
{
```

```
// Пользовательские классы NewClass
// наследуются от RTTI<NewCLass
>
//
// Именно этот механизм позволяет автоматически
// встраивать runtime информацию о типе
// через вызов статического метода
-синглтона
// NewClass::info()
template
<class Class
>
struct RTTI : virtual Object
{
    RTTI() {
         auto
*
s = static_cast
<Class*>(this);
         this
-
>rtti = Class::info();
         this
-
>crossPtrs
[Class::class_id()] = 
s
;
    }
};}
```
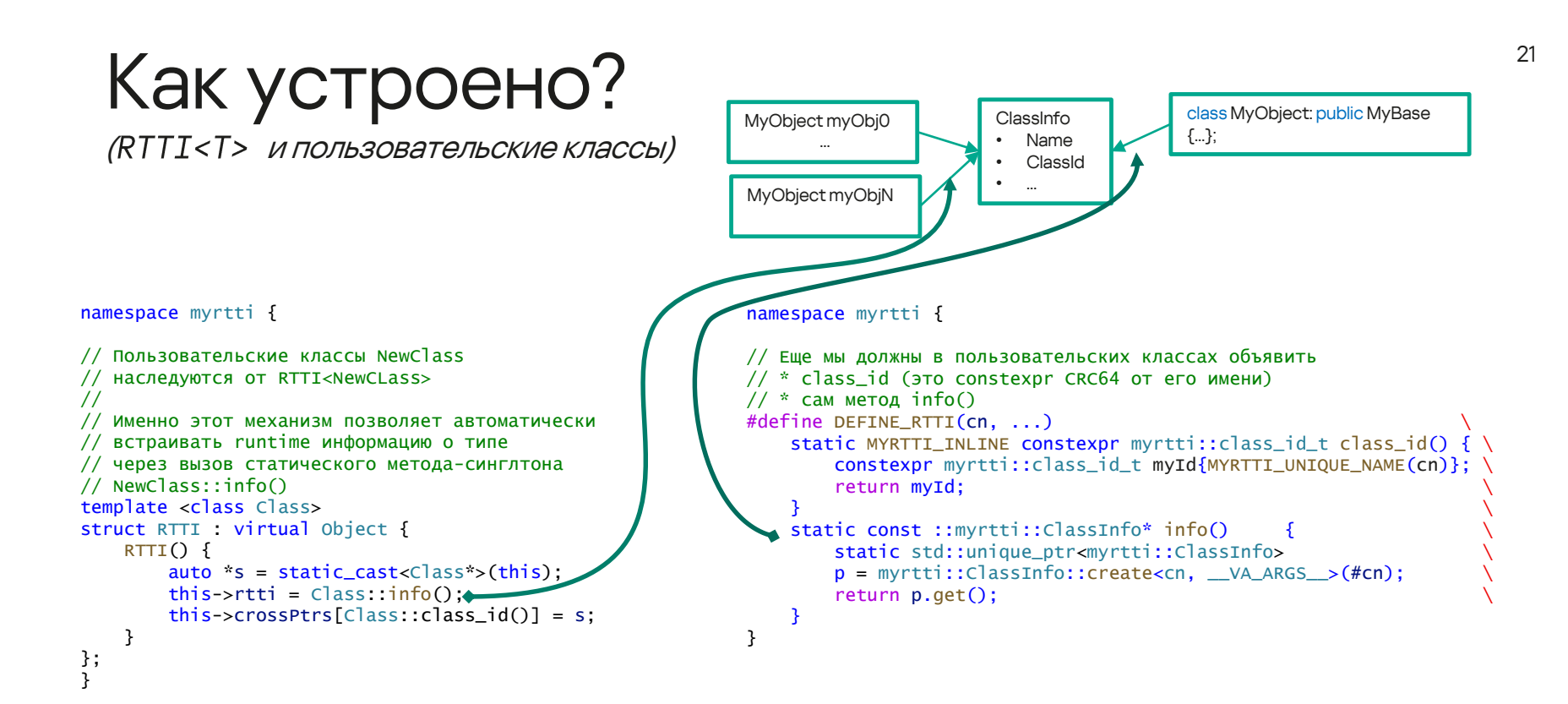

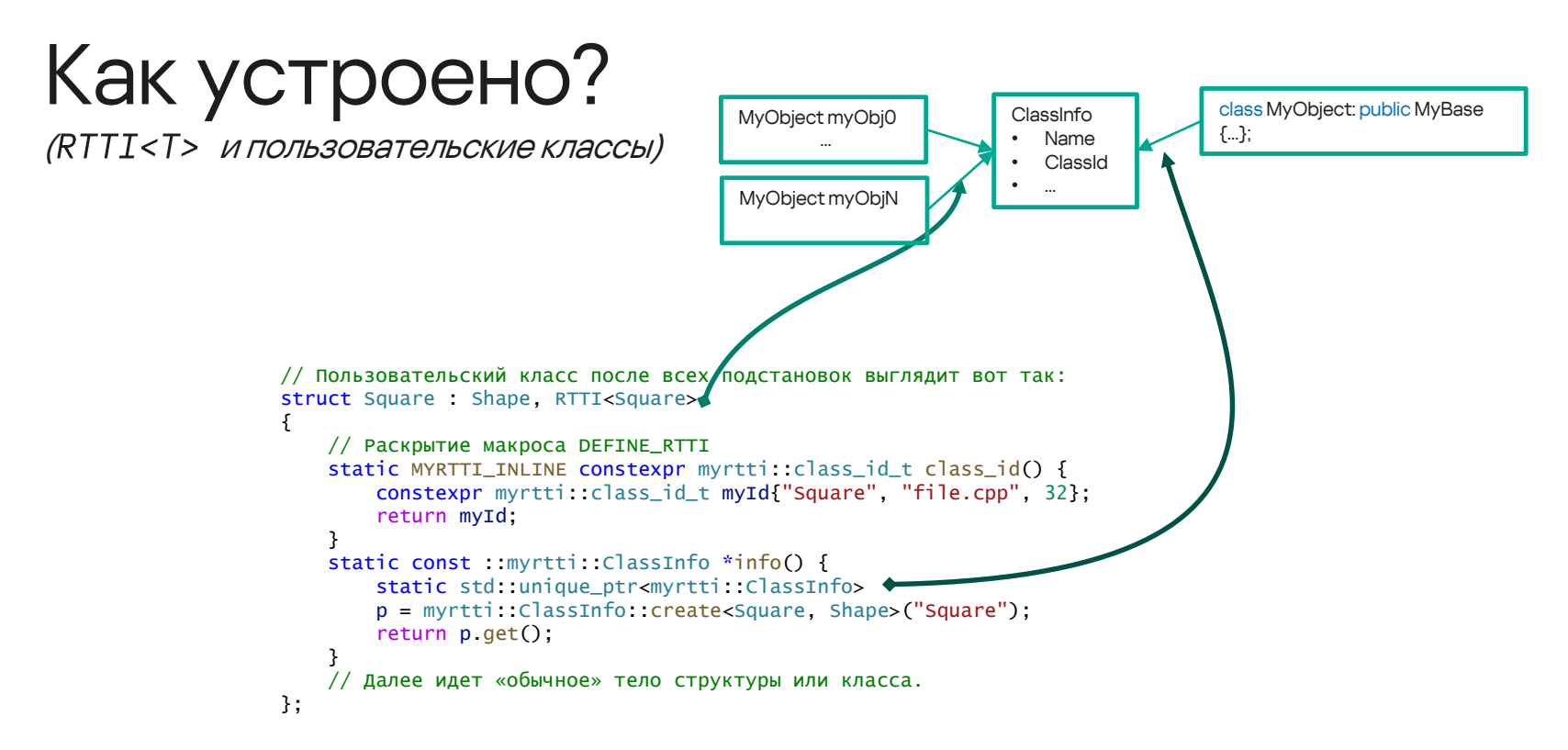

```
23
  Как устроено?
  (ОСНОВНЫЕ ТИПЫ)
// Структура ClassInfo - точка входа RTTI
struct ClassInfo \left\{ \right. \leftarrowconst char* name:
  \prime\prime\ldotstemplate<class ThisClass, class Parents>
   static inline std::unique_ptr<ClassInfo> create(const char* name) {
       // Принудительно вызываем info() у всех родителей,
      // тем самым, создавая их ClassInfo если таковые еще
       // не созданы.
                                                                                                                    class MyObiect:
                                                                                                  ClassInfo
       ([&] { [arents::info(); } (), ... );
                                                                           MyObject myObj0
                                                                                                                    public MyBase
                                                                                                     Name
                                                                                                                    \{\ldots\}ClassId
       // Создаем наш собственный ClassInfo.
       return std:: make unique<ClassInfo>(
                                                                           MyObject myObjN
           name, ThisClass::class_id(), mk_class_ids<Parents...>()
       );
   ł
   // Основной конструктор
   template<typename ArrayT>
   ClassInfo(
      const char* name.
      class_id_t classId
      const ArrayT& parents
   : name(name), id(classId) {
     Hierarchy::instance()->add(this, parents);
   ł
   11...\};
```
#### Как устроено? namespace myrtti { (ОСНОВНЫЕ ТИПЫ) // Объект от которого мы явно (или неявно) должны унаследоваться // если хотим иметь runtime type информацию. struct Object {  $virtual \sim \text{Object()} = default:$  $\rightarrow$  const ClassInfo\* rtti = nullptr: static MYRTTI\_INLINE constexpr class\_id\_t class\_id() { /\*...\*/ } static const ClassInfo\* info() {  $/*...*/$  } protected: // Здесь мы будем хранить указатели на «себя» // необходимые для cross-cast. // Вопрос: Почему тар?! MyObject myObj0 // Ответ: Мы пробовали unordered\_map, и он подойдет если class MyObiect: ClassInfo // у вас очень большая иерархия, но в случае коллизий public MyBase Name // он начиниает уступать map и dynamic\_cast.  $\{\ldots\};$ ClassId MyObject myObjN std: map<class\_id\_t, void\*> crossPtrs{{class\_id(), this}}; // RTTI<T> - наш друг, у него должен быть доступ к crossPtrs. template<class T> friend class RTTI: public: // Вариации cast (на самом деле их много, и шаблон там сложнее) template<class T>  $T^*$  cast() { auto found = this->crossPtrs.find( $T$ ::class\_id()); if (found != end(this->crossPtrs)) { return static\_cast<T\*>(found->second);  $\mathcal{F}$ return nullptr;  $\}$ ;

 $24$ 

# Масштабируемость

(и вообще с чем можно поиграться)

### Иерархия

- Можно и без нее, оставить только class id, и тогда по функционалу это будет аналог LLVM classof. Сравнение "isa" будет таким же быстрым: это тоже сравнение с константой.
- Дизайн класса в этом случае  $\bullet$ МОЖНО СИЛЬНО УПРОСТИТЬ.
- И нам по-прежнему не надо  $\bullet$ править родительский класс.

```
// Выглядеть это будет примерно вот так:
struct Square : Shape, RTTI<Square>
    static constexpr class_id_t class_id =
        class_id_t("Square");
\};
```
# Масштабируемость

(и вообще с чем можно поиграться)

### cast

- ...Можно убрать crossPtrs  $\bullet$
- *...или* (если single inheritance)  $\bullet$ crossPtrs заменить на

vector<class id t> generationToClass;

и еще добавить вот это:

static constexpr int generation = Parent:: generation+1;

#### тогда

```
isa -> return
generationToClass[T:: generation] ==
T::class_id:
```
namespace myrtti {

```
struct Object {
   virtual \simObject() = default;
    static constexpr class_id_t class_id{"myrtti::0bject"};
   class_id_t myId = class_id;
```
protected:

```
// RTTI<T> - по-прежнему - наш друг, у него должен
// быть доступ к myId,
// чтоб каждый новый потомок вписать туда свои данные.
template<class T> friend class RTTI;
```

```
public:
    // Вариации cast
    template<class T>
    T^* cast() {
```

```
// Мы экономим на вызове вот этого метода
// auto found = this->crossPtrs.find(T::class_id);
if (T::class_id == myId) {
    return static_cast<T*>(this);
ł
return nullptr:
```
 $\}$ ;

}

## <sup>27</sup> Что можно улучшить

- Оптимизация когда не используется множественное наследование
- Оптимизация случаев, когда можно сделать static\_cast:
	- Для всех классов делаем не-виртуальную перегрузку *cast* вот с такой надстройкой:

```
if constexpr (ThisT::static_parents.count(TargetT::class_id()))
    return static cast<TargetT*>(this);
```
• Можно написать плагины для clang и gcc (добавить что-то вроде  $\int \int myrtti$ : add\_runtime]])

### Что проверяли?

### «Глубокая» иерархия (сравнили с dynamic\_cast, MFC, UE4)

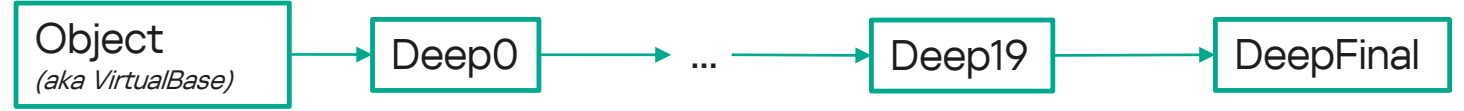

«Широкая» иерархия (сравнили с dynamic\_cast)

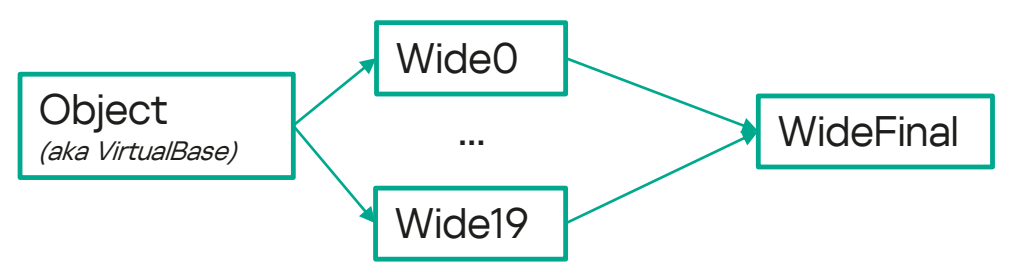

### myrtti vs dynamic\_cast

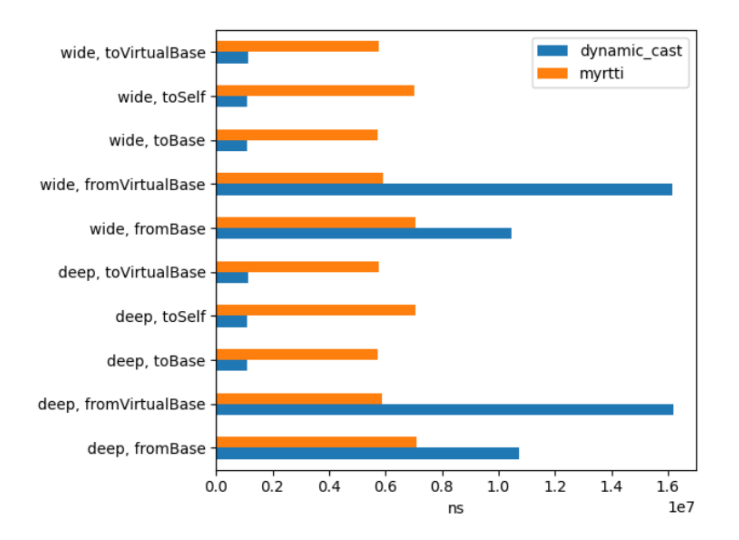

### Clang 10.0.0 -O3 GCC 9.4.0 -O3

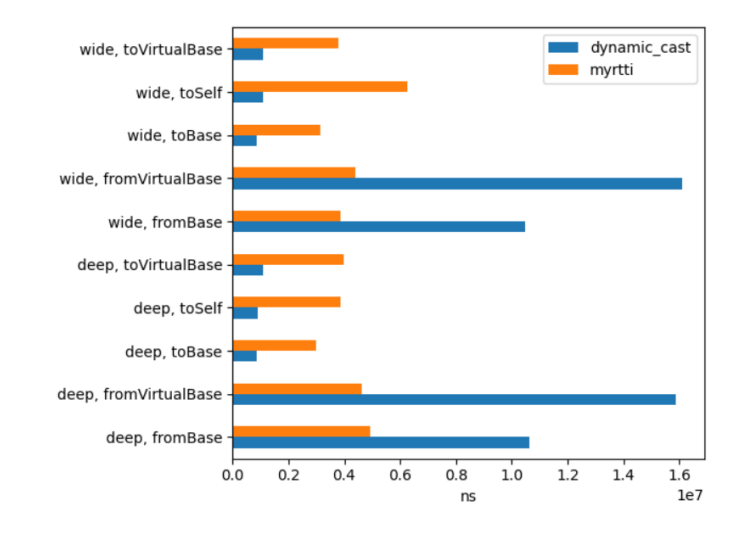

(чем длиннее полоска – тем медленнее решение)

### Производительность myrtti vs MFC

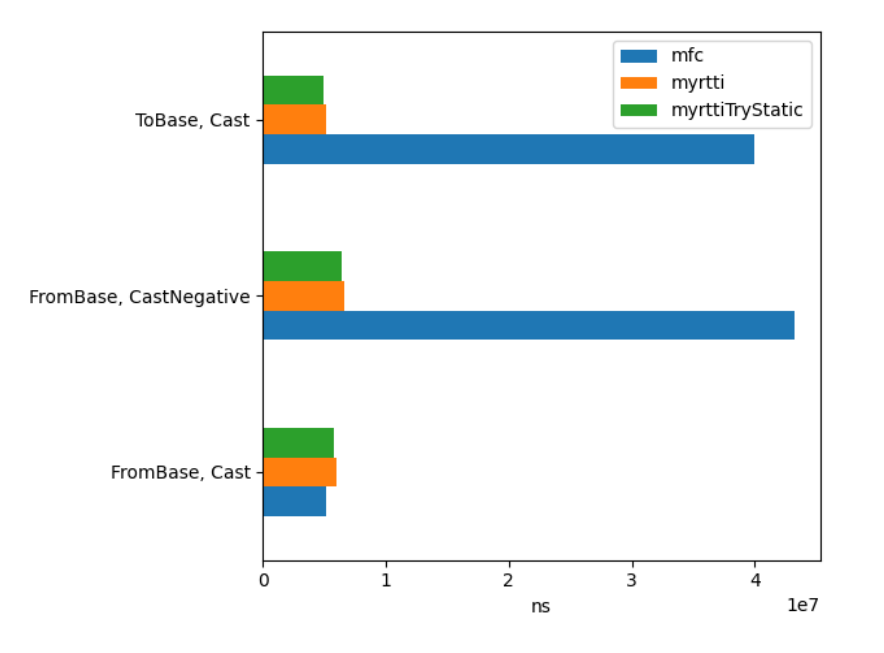

(чем длиннее полоска – тем медленнее решение)

### myrtti vs Unreal Engine

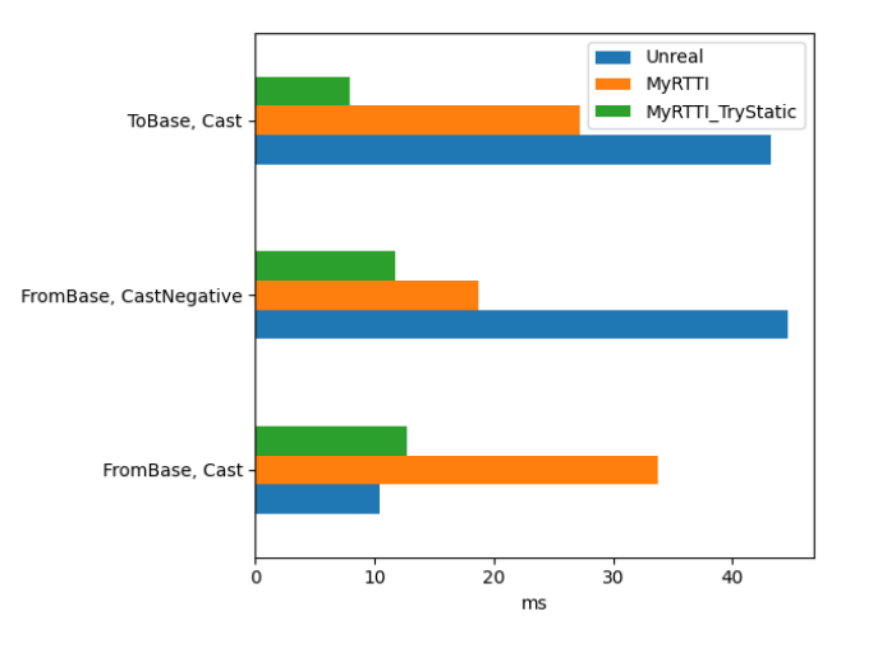

(чем длиннее полоска – тем медленнее решение)

Некоторые выводы

#### Про позитивные моменты

"ОТНЕСЕМСЯ К НИМ СКЕПТИЧЕСКИ.

Наше решение вроде как быстрее при конвертации «*база -> потомок»*, но...

- Тесты были «синтетические» и их объективно – мало. Нужно больше различных архитектур И КОМПИЛЯТОРОВ.

Некоторые выводы

#### Про позитивные моменты

…отнесемся к ним скептически.

Наше решение вроде как быстрее при конвертации «база -> потомок», но…

- Тесты были «синтетические» и их объективно – мало. Нужно больше различных архитектур и компиляторов.

Про места где наше решение проиграло dynamic\_cast. ... воспримем их всерьез  $\odot$ .

Стандартом ([ссылка на черновик](https://www.open-std.org/jtc1/sc22/wg21/docs/papers/2014/n4296.pdf), раздел 5.2.7, параграф 5) описаны случаи когда dynamic\_cast заменяется на static\_cast.

Они, конечно же, [учтены](https://github.com/llvm/llvm-project/blob/ce1fb03db8174ca63fedc6e3aebdd6fb2c4fcfdf/clang/lib/Sema/SemaCast.cpp#L870) компиляторами, но не учтены нами.

Некоторые выводы

### Про места где наше решение проиграло MFC и Unreal Engine.

Оба сторонних решения оптимизированы под случай, когда нет множественного наследования.

Теоретически - мы тоже можем определять такие случаи и использовать для них оптимизированные алгоритмы.

### myrtti:: Visitor

Пример реализации type-matching visitor

#### Примеры других решений:

- LLVM [RecursiveASTVisitor](https://github.com/llvm-mirror/clang/blob/aa231e4be75ac4759c236b755c57876f76e3cf05/include/clang/AST/RecursiveASTVisitor.h) (вот [тут](https://github.com/llvm-mirror/clang/blob/aa231e4be75ac4759c236b755c57876f76e3cf05/include/clang/AST/RecursiveASTVisitor.h#L433) вставляется сгенерированный код)
- [std::visit](https://en.cppreference.com/w/cpp/utility/variant/visit)

### <sup>36</sup> Как это выглядит?

#include <iostream>

}

```
#include
"myrtti.h
"
#include
"myrtti
/visitor.h
"
#include
"user_defined_exceptions.h
"
using namespace std
;
using namespace myrtti
;
int main() {
    std::cout << "Checking classic visitor...\n";
    Visitor visitor
(
         [](const Exception
&
e) {
             cout << "TEST EXCEPTION: Exception, msg: " << e message << ".\n";
             return true
;
        },
         [](const ExceptionErrorOne
&
e) {
             cout << "TEST EXCEPTION: ExceptionOne
.
\
n
"
;
             return true
;
        },
         [](const ExceptionErrorTwo
&
e) {
             cout << "TEST EXCEPTION: ExceptionTwo
.
\
n
"
;
             return true
;
        }
    );
    cout << "Running classic visitor:
\
n
"
;
    visitor
.visit
(ExceptionErrorOne());
    visitor
.visit
(ExceptionErrorTwo());
    visitor
.visit
(ExceptionErrorThree());
    return 0;
```
#### Вывод

TEST EXCEPTION: ExceptionOne. TEST EXCEPTION: ExceptionTwo. TEST EXCEPTION: Exception, msg: Exception Three Error.

<sup>37</sup> Как работает?

#### Конструктор

```
struct Visitor
{
   template
<class ...Lambda
>
   explicit Visitor
(Lambda&& ...
L) {
      // Трюк для распаковки типов параметров лямбды
       init
(std::function(L)...);
   }
   template
<class ...Cls
>
   void init
(
       // Тут мы уже знаем все связки «тип + обработчик»
.
       // От типа нам в данном случае нужен только тип::class_id
.
       std::function<<mark>bool</mark>(Cls&)><mark>&&</mark> ...visitors
   ) {
      (
          [&] {
              visitorsMap
.emplace
(Cls::class_id()
,
                 [=] (Object& b) {
                        Cls& bb = 
b
.template cast
<Cls>();
                       return visitors(bb);
                 }
              );
          } (), ...
      );
   }
   // ...
};
```
Как работает?

#### Конструктор

 $\}$ ;

```
struct Visitor {
   template<class .Lambda>
   explicit Visitor(Lambda&&L) {
       // Трюк для распаковки типов параметров лямбды
       init(std::function(L)...):\mathcal{F}template<class . Cls>
   void init(
       // Тут мы уже знаем все связки «тип + обработчик».
       \frac{1}{2} От типа нам в данном случае нужен только тип::class id.
       std: function<bool(Cls&)>&& visitors
   \left( \begin{array}{c} 1 \\ 2 \end{array} \right)[8] {
              visitorsMap.emplace(Cls::class_id(),
                  [-] (Object& b) {
                          \text{cls& bb} = \text{b. template } \text{cast} < \text{cls}> ();
                          return visitors(bb):
              \cdot:
           \} \theta, ...
       \cdot;
   \mathcal{F}bool visit(object& b) \frac{1}{2} ...
   11...
```
#### Visitor::visit

ł

```
bool visit(Object& b) {
   // Пользуемся тем, что у нас есть полноценный доступ
   // к графу иерархии:
   // делаем обход в глубину, пока не найдем первый доступный
   // обработчик.
   bool neverVisited = Hierarchy::instance()->unwind(
      b.rtti - 2getId(),
      [&] (const ClassInfo* cls) {
            auto found = visitorsMap.find(cls->getId());
            if (found != end(visitorsMap)) {
                // С учетом специфики Hierarchy::unwind
                // нам нужно вернуть false. чтобы закончить
                \frac{1}{2} обход.
                bool \text{ visit}\text{H} \text{and}\text{led} = found \text{-}second(b);
                return !visitHandled:
             \mathcal{F}return true;
      }
   );
   // Если unwind вернул нам false, значит обработчик
   // был найден. и это - хорошо. поэтому мы возвращаем true.
   // И если наоборот. то возвращаем false.
   return !neverVisited:
```
### Конец. Всем спасибо!

- Пока это скорее PoC, но нам, конечно, очень интересно будет работать над ним дальше.
- Весь исходный код можно посмотреть на [github: myrtti:](https://github.com/kaomoneus/myrtti)
	- [Базовый пример](https://github.com/kaomoneus/myrtti/blob/3c900e1b6e8dfad629717a7ffe947454dcb4941e/src/demo/impl/basic_demo.cpp)
	- [Visitor](https://github.com/kaomoneus/myrtti/blob/3c900e1b6e8dfad629717a7ffe947454dcb4941e/src/demo/impl/visitor_demo.cpp)
- Обучающая C++ игра «Миссия [Мидори»](https://tproger.ru/interactive/missija-midori/) от Лаборатории Касперского (это реклама  $\circledcirc$ )

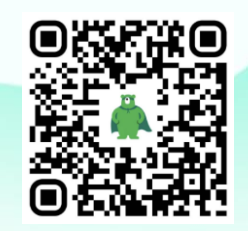